**Narayan Changder**

 FTP Protocol Noite.pl, File Transfer - FTP Micro-course concentrates on operation of FTP the protocol used to transfer files over the Internet. - It is the oldest protocol, which main task is two-way file transfer. Nowadays more and more popular are HTTP protocols - small files are downloaded directly from a web page or the BitTorrent protocol is used for the propagation of large files. However, for example, when creating a file repository for third party company (eg leaflets, high-resolution product images) the FTP is still unreplaceable. The course describes how to test the FTP server on the basis of information about the operation of this protocol. The course also explains why some older firewalls cannot handle this protocol and how to fix it.

 All about Internet FTP David F. W. Robison,1994 Computer Networking Jeanna Matthews,2005-01-03 Hands-on networking experience, without the lab! The best way to learn about network protocols is to see them in action. But that doesn't mean that you need a lab full of networking equipment. This revolutionary text and its accompanying CD give readers realistic hands-on experience working with network protocols, without requiring all the routers, switches, hubs, and PCs of an actual network. Computer Networking: Internet Protocols in Action provides packet traces of real network activity on CD. Readers open the trace files using Ethereal, an open source network protocol analyzer, and follow the text to perform the exercises, gaining a thorough understanding of the material by seeing it in action. Features \*

Practicality: Readers are able to learn by doing, without having to use actual networks. Instructors can add an active learning component to their course without the overhead of collecting the materials. \* Flexibility: This approach has been used successfully with students at the graduate and undergraduate levels. Appropriate for courses regardless of whether the instructor uses a bottom-up or a top-down approach. \* Completeness: The exercises take the reader from the basics of examining quiet and busy networks through application, transport, network, and link layers to the crucial issues of network security.

 Big Book of Internet File Transfer RFCs ,2000 File Transfer Protocol (FTP) was one of the first applications implemented on the Internet, and it is also one of the most fundamental. Almost all Internet hosts support it, as do almost all browsers. This volume offers exhaustive coverage of the rules governing how clients and servers communicate to enable successful data transfers via FTP. In addition to documentation of file transfer mechanics, readers will find practical instructions on many special techniques, including using file transfers for network booting and the security issues relating to file transfer over the Internet. Despite the growing acceptance of protocols specific to the Web, there remain many scenarios in which simple file transfer offers clear-cut advantages. Thus, this book is certain to prove an important source of information for years to come. Key Features \* You may be able to read these specifications online, but if you want to read them while away from your computer, you

must print them out; to share them with a coworker, you must print them out; to take notes, you must print them out \* Rather than wading through countless RFCs, readers will quickly and easily access just what they're looking for, in a single book with an extensive index; This book presents a comprehensive collection of topicspecific documentation, providing all of the relevant RFCs, and eliminating the irrelevant \* The author's introduction and glossary ensures that all terms are defined and that context is provided to the reader \* This material that has never before been collected and indexed; A highquality index means that readers no longer have to search through dozens of documents to find answers - all answers are included in a single book, and you can easily access just what you're looking for in the extensive index

 **Secrets of the Super Net Searchers** Reva Basch,1996 Internet searchers reveal how they get the best out of the Internet with tips, techniques and case histories

 **Internet Technologies Handbook** Mark A. Miller,2005-03-11 A comprehensive reference that addresses the need for solid understanding of the operation of IP networks, plus optimization and management techniques to keep those networks running at peak performance Uniquely distinguished from other books on IP networks, as it focuses on operation and management support, and is not just another treatise on protocol theory Includes many practical case studies as further illustration of the concepts discussed

*Official Gazette of the United States Patent and*

*Trademark Office* United States. Patent and Trademark Office,2001

 *Network World* ,1995-03-27 For more than 20 years, Network World has been the premier provider of information, intelligence and insight for network and IT executives responsible for the digital nervous systems of large organizations. Readers are responsible for designing, implementing and managing the voice, data and video systems their companies use to support everything from business critical applications to employee collaboration and electronic commerce.

 **Internet Technologies for Fixed and Mobile Networks** Toni Janevski,2015-11-01 The convergence of legacy telecommunications towards the Internet and Internet technologies is an ongoing process, resulting in converged Telecom and Internet worlds. Based on current and developing industry practice, this book focuses on the Internet technologies, in particular, on Internet principles, protocols, and services for fixed and mobile networks, including technologies, regulation, and business aspects. This timely resource provides readers with all-around coverage of standardized Internet technologies, Internet standardization regarding the Telecom sector, as well as the convergence of all services onto the Internet. This includes legacy telecommunication services, legacy Internet services, and emerging over-the-top services such as Skype, which appeared during the past decade on a global scale, driven by the penetration of fixed broadband and mobile broadband.

**Building CISCO Networks for Windows 2000**

Syngress,2000-10-17 Microsoft Corporation, the world's largest software vendor, and Cisco Systems, the world's largest internetworking vendor, have jointly developed a common software interface for managing Cisco hardware on Microsoft networks: Cisco Network Services for Active Directory (CNS/AD). Until now, network administrators have been forced to master two completely different product interfaces to effectively manage their networks. Configuring Cisco Network Services for Active Directory is the first book announced for this enormous Information Technology audience. This book is a practical guide to managing CNS/AD. It focuses on how to promote system efficiency and improve network service by using CNS/AD to centralize network management, using the directory as a repository for all policies that govern network usage. The book also describes how to manage Cisco Internetworking Operating System (IOS) networking features and network resources in the same unified way as other enterprise resources, such as user access controls, files, and printers. \* This book coincides with the launch of Windows 2000 Server, the host system for the product \* This new technology promises to reduce administrative overheads \* Over 500,000 Microsoft and Cisco certification guides from Syngress have been sold over the last two years. \* Cisco is red hot, and this is the merging of its technologies with Microsoft!

 *Networking All-in-One Desk Reference For Dummies* Doug Lowe,2008-03-31 10 books in 1 - your key to networking success! Your one-stop guide to the

latest updates on networking Packed with new and updated material on Windows Server 2008, the latest Red Hat(r) Fedora(r), Vista, and Office 2007, and the most up-to-date wireless standards, this solitary reference contains everything you need to manage both large and small networks. With these ten minibooks, you'll discover how to make your network share information in the most efficient way possible. Discover how to: Manage Macs in a Windows environment Handle mobile devices on a network Configure Windows(r) XP and Vista clients Back up and protect your data Set up a wireless network

 **The Wireless Networking Starter Kit** Adam C. Engst,Glenn Fleishman,2003 For readers ready to embrace the freedom of wireless, this is the place to start. In these pages they'll learn first about the underpinnings of wireless technology and network basics before getting down to the real business at hand: setting up, configuring, and maintaining a wireless network. Step-by-step instructions delivered in easily digestible chunks make it easy to get a network humming.

 Advanced Network Programming – Principles and Techniques Bogdan Ciubotaru,Gabriel-Miro Muntean,2013-07-15 Answering the need for an accessible overview of the field, this text/reference presents a manageable introduction to both the theoretical and practical aspects of computer networks and network programming. Clearly structured and easy to follow, the book describes cutting-edge developments in network architectures, communication protocols, and programming techniques and models, supported by

code examples for hands-on practice with creating network-based applications. Features: presents detailed coverage of network architectures; gently introduces the reader to the basic ideas underpinning computer networking, before gradually building up to more advanced concepts; provides numerous step-by-step descriptions of practical examples; examines a range of network programming techniques; reviews network-based data storage and multimedia transfer; includes an extensive set of practical code examples, together with detailed comments and explanations.

 **Nortel Guide to VPN Routing for Security and VoIP** James Edwards,Richard Bramante,Al Martin,2006-11-29 Here's your handbook to Nortel VPN Router If you're a beginning-to-intermediatelevel networking professional, this guide lays the groundwork you need to establish and manage your network with VPN Router. Everything is herehardware, software, laboratory set-ups, real-world examples, and, most importantly, advice gleaned from the authors' first-hand experiences. From understanding the equipment to deployment strategies, management and administration, authentication, and security issues, you'll gain a working knowledge of VPN Router. You will explore tunneling protocols, VoIP, troubleshooting, and exercises to help you apply the Nortel VPN Router in your own environment. This book prepares you to handle the project and provides a resource for future reference. Manage the complexities of Nortel's VPN Router Review the newest networking standards Become acquainted with all the tools in the Nortel VPN Router portfolio, and apply them to

*8*

your organization's needs Deploy a VPN Router in a Small Office or Home Office (SOHO) network or a large corporate network Learn to apply security features such as a stateful firewall, Network Address Translation (NAT), port forwarding, and user and Branch Office Tunnel (BOT) termination Establish security for VoIP and roaming wireless connections Explore the Nortel VPN Client software, supported platforms, installation and configuration information, and basic VPN Client concepts Maximize the effectiveness of your Nortel VPN Router solution

 **Building Internet Firewalls** Elizabeth D. Zwicky,Simon Cooper,D. Brent Chapman,2000-06-26 In the five years since the first edition of this classic book was published, Internet use has exploded. The commercial world has rushed headlong into doing business on the Web, often without integrating sound security technologies and policies into their products and methods. The security risks--and the need to protect both business and personal data--have never been greater. We've updated Building Internet Firewalls to address these newer risks. What kinds of security threats does the Internet pose? Some, like password attacks and the exploiting of known security holes, have been around since the early days of networking. And others, like the distributed denial of service attacks that crippled Yahoo, E-Bay, and other major e-commerce sites in early 2000, are in current headlines. Firewalls, critical components of today's computer networks, effectively protect a system from most Internet security threats. They keep damage on one part of the network--such as eavesdropping, a worm program, or file damage--from spreading to the rest of the network. Without firewalls, network security problems can rage out of control, dragging more and more systems down. Like the bestselling and highly respected first edition, Building Internet Firewalls, 2nd Edition, is a practical and detailed step-by-step guide to designing and installing firewalls and configuring Internet services to work with a firewall. Much expanded to include Linux and Windows coverage, the second edition describes: Firewall technologies: packet filtering, proxying, network address translation, virtual private networks Architectures such as screening routers, dualhomed hosts, screened hosts, screened subnets, perimeter networks, internal firewalls Issues involved in a variety of new Internet services and protocols through a firewall Email and News Web services and scripting languages (e.g., HTTP, Java, JavaScript, ActiveX, RealAudio, RealVideo) File transfer and sharing services such as NFS, Samba Remote access services such as Telnet, the BSD r commands, SSH, BackOrifice 2000 Real-time conferencing services such as ICQ and talk Naming and directory services (e.g., DNS, NetBT, the Windows Browser) Authentication and auditing services (e.g., PAM, Kerberos, RADIUS); Administrative services (e.g., syslog, SNMP, SMS, RIP and other routing protocols, and ping and other network diagnostics) Intermediary protocols (e.g., RPC, SMB, CORBA, IIOP) Database protocols (e.g., ODBC, JDBC, and protocols for Oracle, Sybase, and Microsoft SQL Server) The book's

*10*

complete list of resources includes the location of many publicly available firewall construction tools.

 **Managing Linux Systems with Webmin** Jamie Cameron,2004 bull; Written by the creator of Webmin -- the most popular GUI admin tool for Linux bull; Webmin is currently downloaded 4000 times a day & -- nearly one million times of all versions in the last year! Shows how to use Webmin to configure Apache, Sendmail, and other complex Linux servers bull; Start developing your own Webmin modules and themes with the complete reference for the API

**Federal Register** ,1993

 **MCSE Designing Security for a Windows Server 2003 Network (Exam 70-298)** Syngress,2004-03-03 MCSE Designing Security for a Microsoft Windows Server 2003 Network (Exam 70-298) Study Guide and DVD Training System is a one-of-a-kind integration of text, DVD-quality instructor led training, and Web-based exam simulation and remediation. This system gives you 100% coverage of the official Microsoft 70-298 exam objectives plus test preparation software for the edge you need to pass the exam on your first try: DVD Provides a Virtual Classroom: Get the benefits of instructor led training at a fraction of the cost and hassle Guaranteed Coverage of All Exam Objectives: If the topic is listed in Microsoft's Exam 70-298 objectives, it is covered here Fully Integrated Learning: This system includes a study guide, DVD training and Web-based practice exams

 COMPUTER NETWORK Narayan Changder,2023-04-01 Dive into the realm of connectivity with

Networking Nexus, the ultimate MCQ guide meticulously designed for computer networking enthusiasts, students, and professionals seeking to master the intricacies of network technologies. This comprehensive resource covers a diverse range of topics in Computer Networking, providing extensive Multiple-Choice Questions (MCQs), detailed explanations, practical scenarios, and essential strategies to ensure your proficiency in designing, managing, and securing computer networks. ?? Key Features: Diverse MCQ Bank: Immerse yourself in a vast collection of MCQs covering essential Computer Networking topics. From network protocols and architecture to security measures and emerging technologies, Networking Nexus ensures comprehensive coverage, allowing you to build a solid understanding of the core principles of networking. Thematic Organization: Navigate through the interconnected world of computer networks with a thematic approach. Each section is dedicated to a specific aspect, providing a structured and holistic understanding of networking fundamentals. Visual Learning Aids: Reinforce your learning with visual aids, including network diagrams, illustrations, and infographics. Visual learning aids make complex networking concepts more accessible, facilitating a deeper understanding of network components, topologies, and protocols. In-Depth Explanations: Understand the reasoning behind each answer with detailed explanations accompanying every MCQ. Our guide aims to enhance your conceptual clarity, ensuring you're not only memorizing but truly comprehending the fundamental

principles of computer networking. Security Scenarios: Apply your theoretical knowledge to practical scenarios with questions reflecting real-world security challenges in networking. Develop essential skills in securing networks against threats and vulnerabilities. Digital Learning Convenience: Access your study materials anytime, anywhere with the digital edition available on the Google Play Bookstore. Embrace the flexibility of digital learning and seamlessly integrate your networking studies into your routine. ?? Why Choose Networking Nexus? Professional Proficiency: Whether you're an aspiring network professional or a seasoned IT expert, our guide prepares you for proficiency in designing, managing, and securing computer networks. Practical Relevance: Emphasizing realworld applications, our guide equips you with the skills needed for effective network design, troubleshooting, and security implementation in today's dynamic technology landscape. Digital Accessibility: Access your study materials on-thego with the convenience of the digital edition available on the Google Play Bookstore. Stay connected with the latest advancements in networking and technology. ?? Keywords: Computer Networking, Network Technologies, MCQ Guide, Networking Enthusiasts, Visual Learning Aids, Security Scenarios, Digital Learning, Google Play Bookstore. Build your networking expertise with Networking Nexus. Download your digital copy today and embark on a journey of networking mastery, proficiency in security, and success in the dynamic field of computer networking. 1

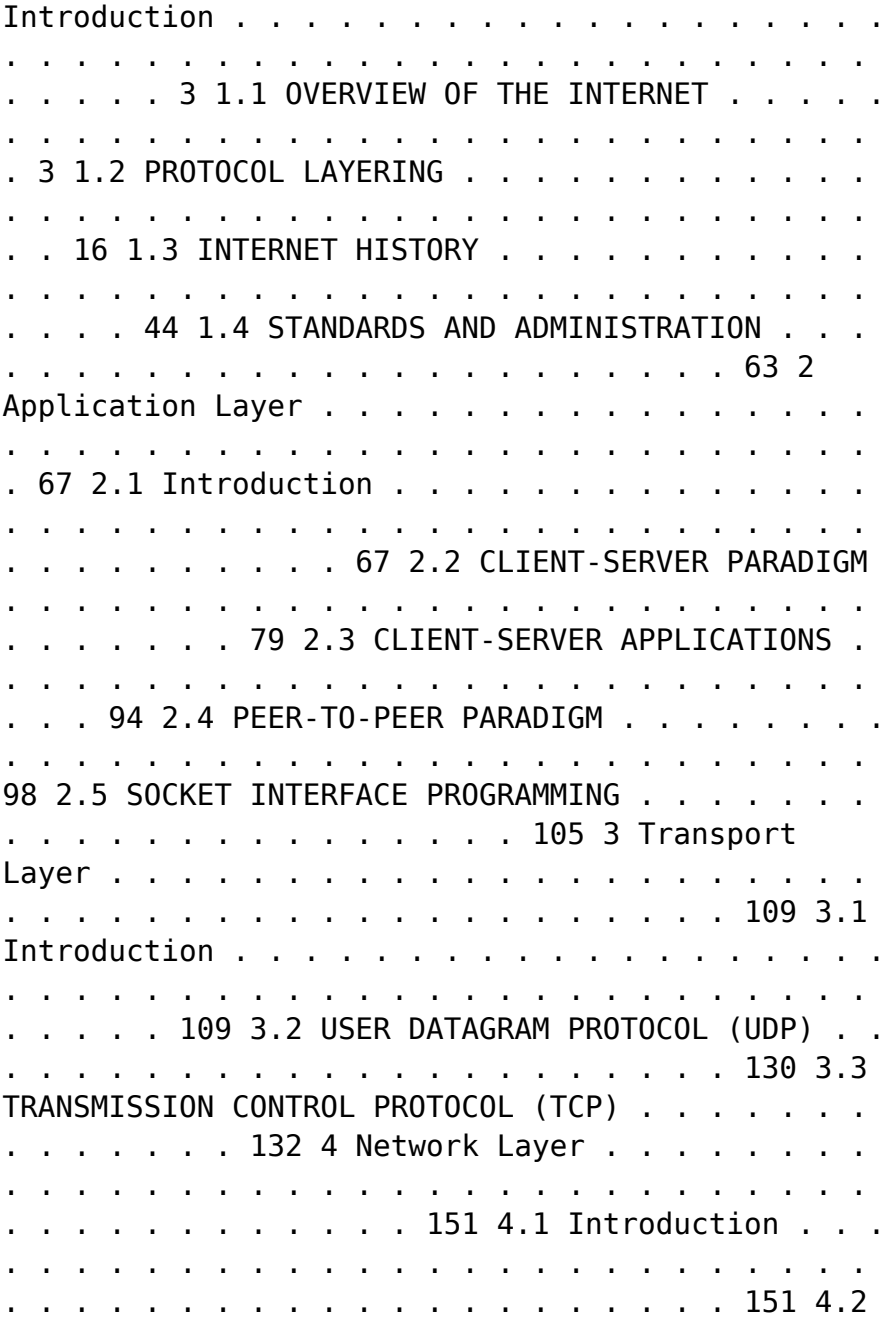

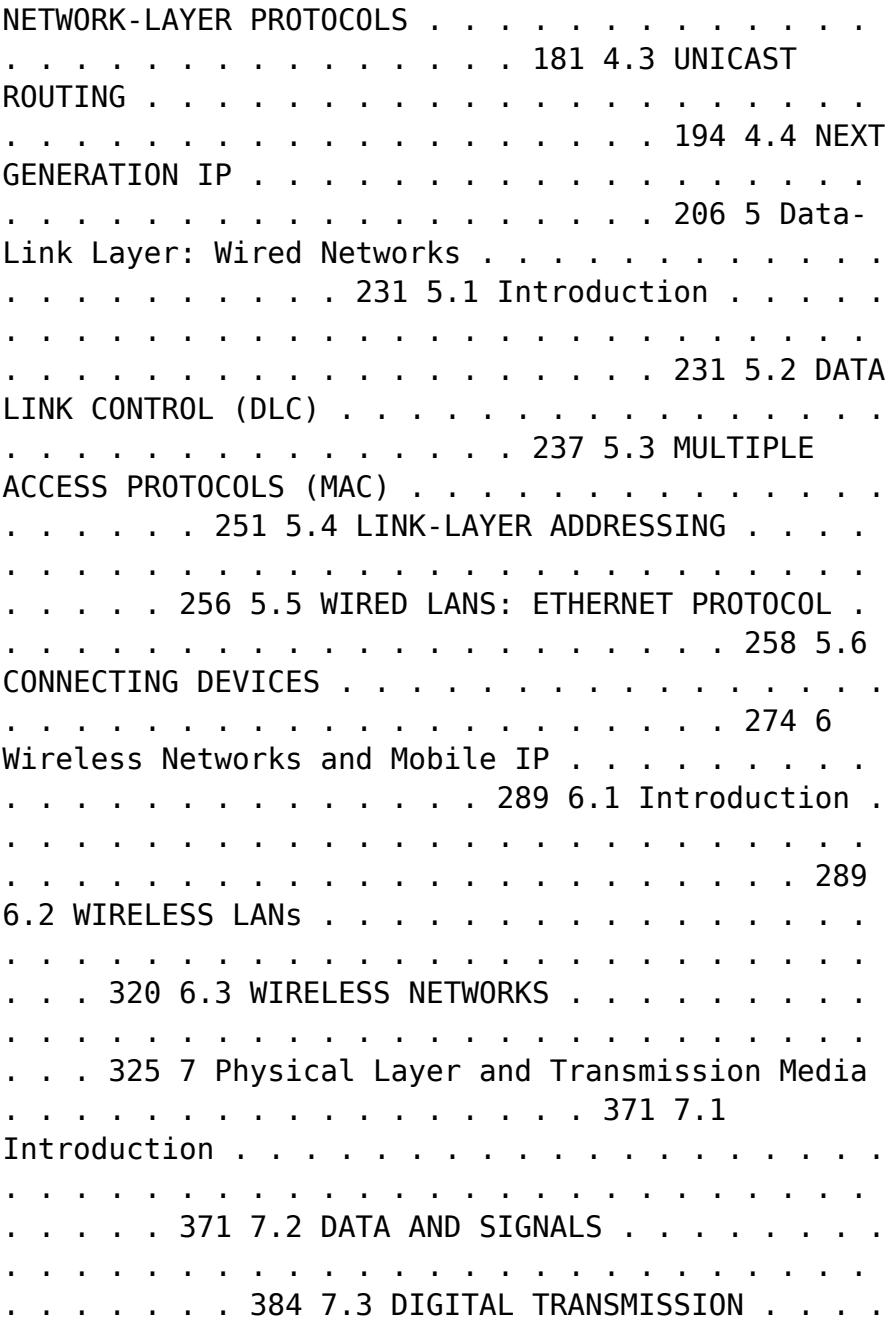

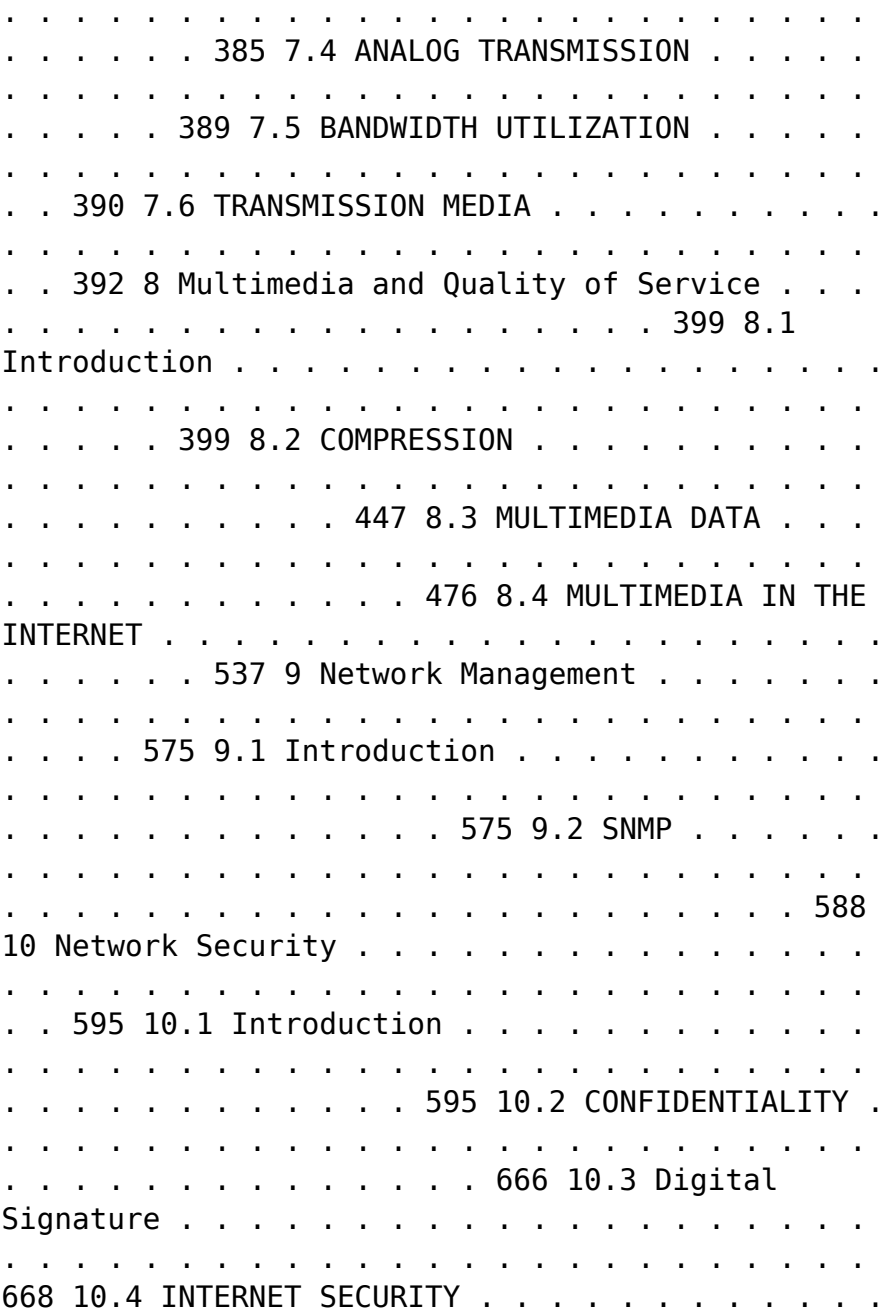

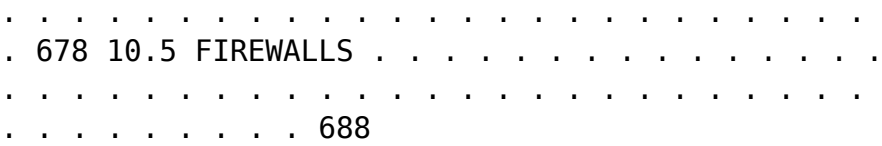

 **A+, Network+, Security+ Exams in a Nutshell** Pawan K. Bhardwaj,2007-03-27 If you're preparing for the new CompTIA 2006 certification in A+, or the current Network+ and Security+ certifications, you'll find this book invaluable. It provides all the information you need to get ready for these exams, including the four new A+ exams -- the required Essentials exam and three elective exams that pertain to your area of specialization. As with other O'Reilly Nutshell books for certification exams, A+, Network+ and Security + in a Nutshell follows a proven style and approach. It reviews all of the topics needed to master each exam in a remarkably concise format, with required knowledge boiled down to the core. Instead of plowing through 500 to 700 pages to prepare for each exam, this book covers each one in approximately 150 pages. And because the objectives for the three elective A+ exams are redundant, and the book covers them in one section. The exams covered include: A+ Essentials: Required for A+ 2006 certification EXAM 220-602: For the A+ IT Technician specialization EXAM 220-603: For the A+ Remote Support Technician specialization EXAM 220-604: For the A+ IT Depot specialization EXAM N10-003: For Network+ Certification EXAM SYO-101: For Security+ Certification Each exam is covered in three parts: Exam Overview, Study Guide and Prep and Practice. Plenty of detailed tables and screen shots are

included, along with study notes and practice questions. Once you have completed the exams successfully, you will find this all-in-one book to be a valuable reference to core administration and security skills.

Thank you unquestionably much for downloading **Network Internetftp Clients130**.Maybe you have knowledge that, people have look numerous times for their favorite books in the same way as this Network Internetftp Clients130, but stop occurring in harmful downloads.

Rather than enjoying a fine PDF similar to a mug of coffee in the afternoon, on the other hand they juggled as soon as some harmful virus inside their computer. **Network Internetftp Clients130** is reachable in our digital library an online entrance to it is set as public consequently you can download it instantly. Our digital library saves in combined countries, allowing you to get the most less latency time to download any of our books gone this one. Merely said, the Network Internetftp Clients130 is universally compatible in the manner of any devices to read.

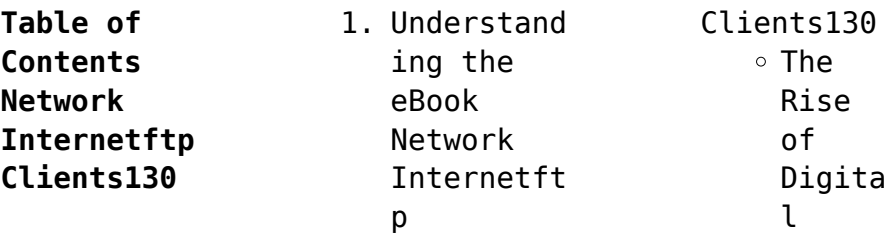

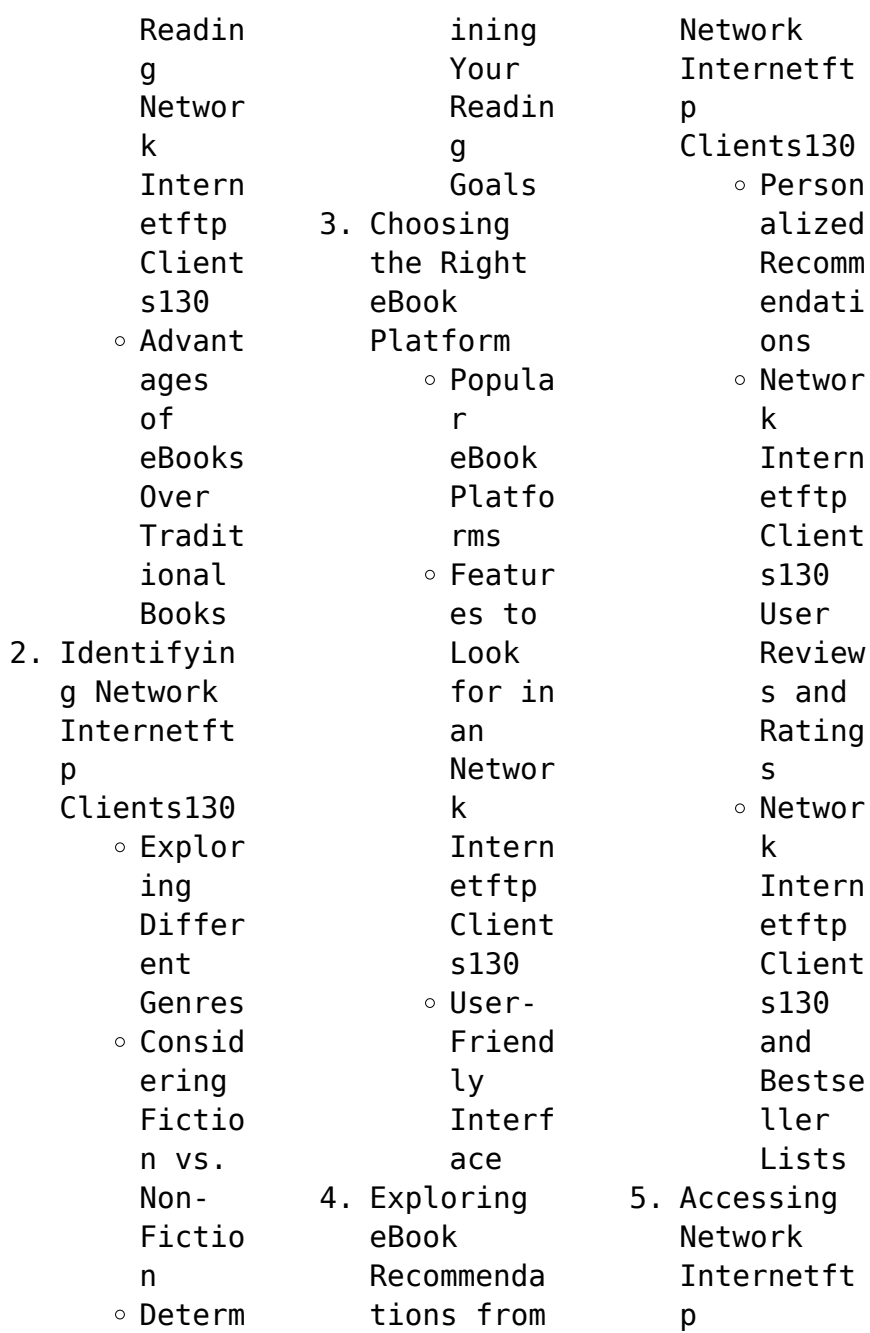

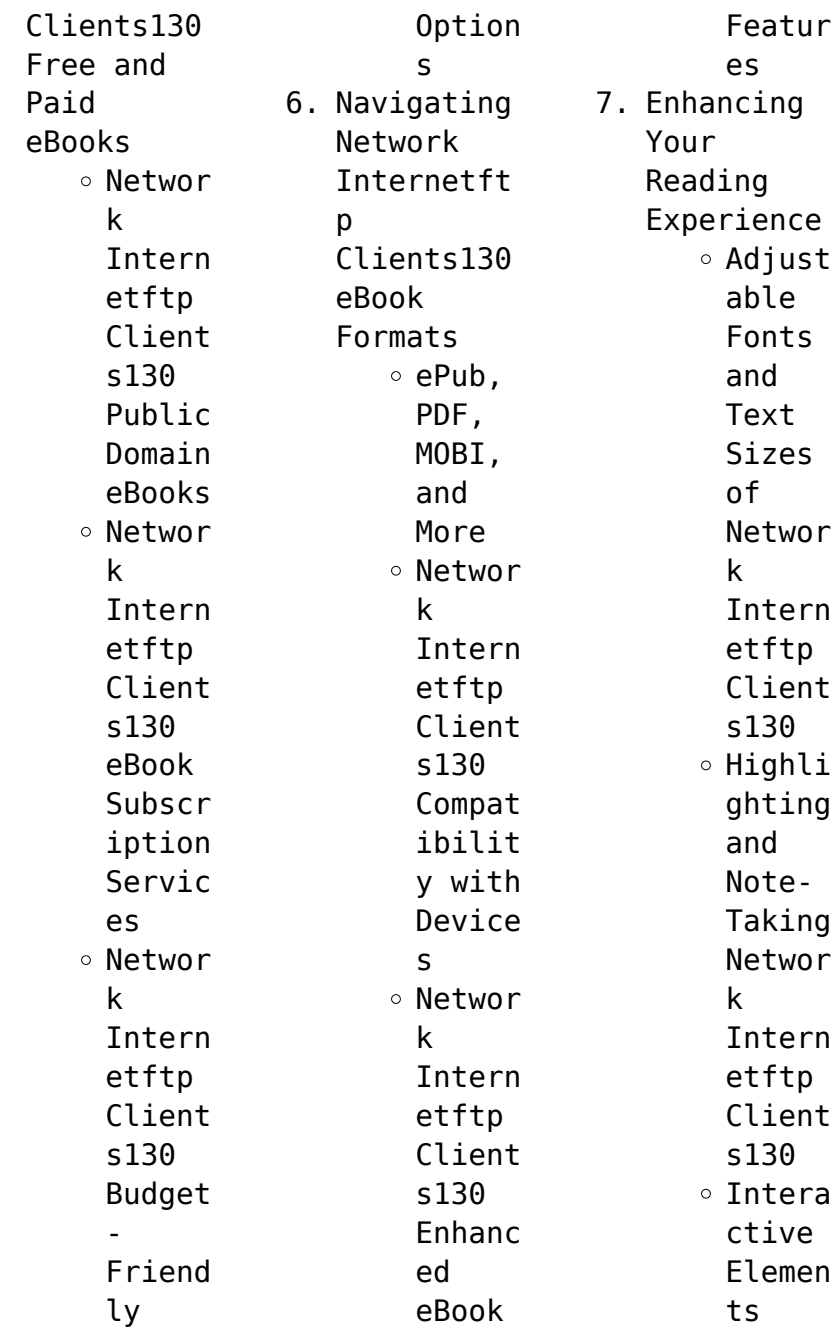

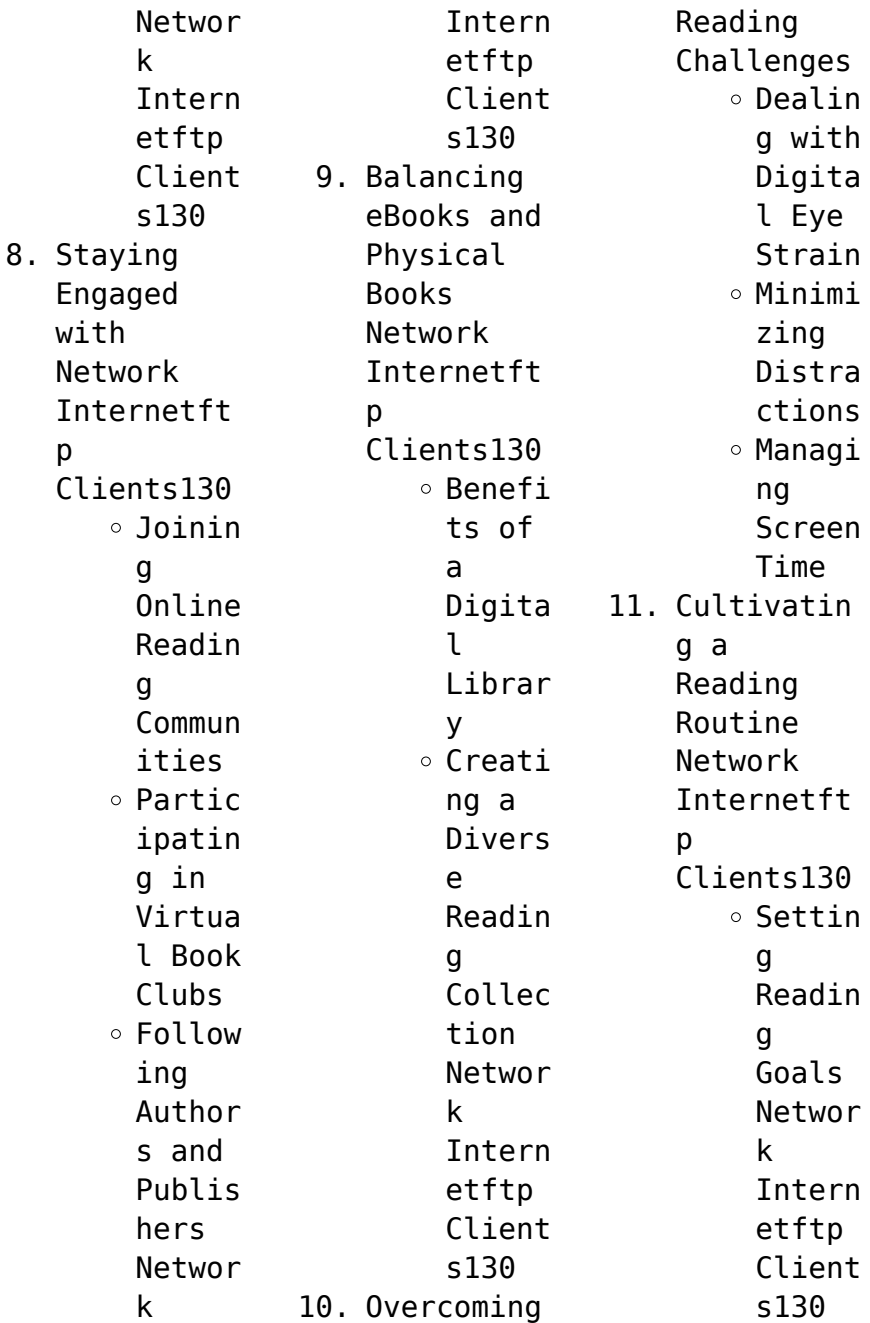

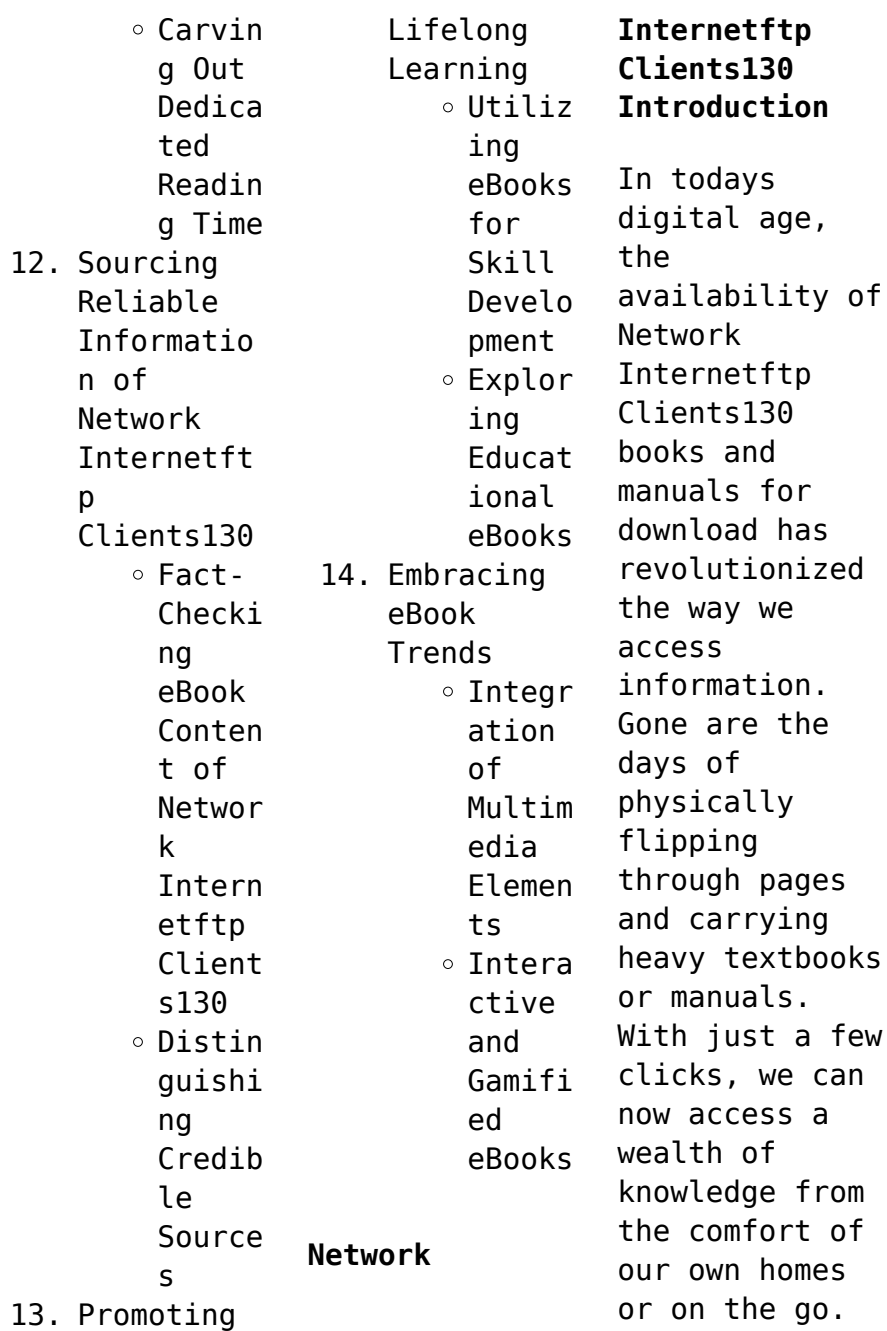

This article will explore the advantages of Network Internetftp Clients130 books and manuals for download, along with some popular platforms that offer these resources. One of the significant advantages of Network Internetftp Clients130 books and manuals for download is the cost-saving aspect. Traditional books and manuals can be costly, especially if you need to purchase several of them for educational

or professional purposes. By accessing Network Internetftp Clients130 versions, you eliminate the need to spend money on physical copies. This not only saves you money but also reduces the environmental impact associated with book production and transportation. Furthermore, Network Internetftp Clients130 books and manuals for download are incredibly convenient. With just a computer or smartphone and

an internet connection, you can access a vast library of resources on any subject imaginable. Whether youre a student looking for textbooks, a professional seeking industryspecific manuals, or someone interested in selfimprovement, these digital resources provide an efficient and accessible means of acquiring knowledge. Moreover, PDF books and manuals offer a range of benefits compared to other digital

formats. PDF files are designed to retain their formatting regardless of the device used to open them. This ensures that the content appears exactly as intended by the author, with no loss of formatting or missing graphics. Additionally, PDF files can be easily annotated, bookmarked, and searched for specific terms, making them highly practical for studying or referencing. When it comes to accessing Network **Internetftp** 

Clients130 books and manuals, several platforms offer an extensive collection of resources. One such platform is Project Gutenberg, a nonprofit organization that provides over 60,000 free eBooks. These books are primarily in the public domain, meaning they can be freely distributed and downloaded. Project Gutenberg offers a wide range of classic literature, making it an excellent resource for literature

enthusiasts. Another popular platform for Network Internetftp Clients130 books and manuals is Open Library. Open Library is an initiative of the Internet Archive, a nonprofit organization dedicated to digitizing cultural artifacts and making them accessible to the public. Open Library hosts millions of books, including both public domain works and contemporary titles. It also allows users to borrow digital copies of certain books

for a limited period, similar to a library lending system. Additionally, many universities and educational institutions have their own digital libraries that provide free access to PDF books and manuals. These libraries often offer academic texts, research papers, and technical manuals, making them invaluable resources for students and researchers. Some notable examples include MIT OpenCourseWare, which offers free access to course materials from

the

Massachusetts Institute of Technology, and the Digital Public Library of America, which provides a vast collection of digitized books and historical documents. In conclusion, Network Internetftp Clients130 books and manuals for download have transformed the way we access information. They provide a cost-effective and convenient means of acquiring knowledge, offering the ability to access a vast library of resources at

our fingertips. With platforms like Project Gutenberg, Open Library, and various digital libraries offered by educational institutions, we have access to an everexpanding collection of books and manuals. Whether for educational, professional, or personal purposes, these digital resources serve as valuable tools for continuous learning and selfimprovement. So why not take advantage of the vast world of Network Internetftp

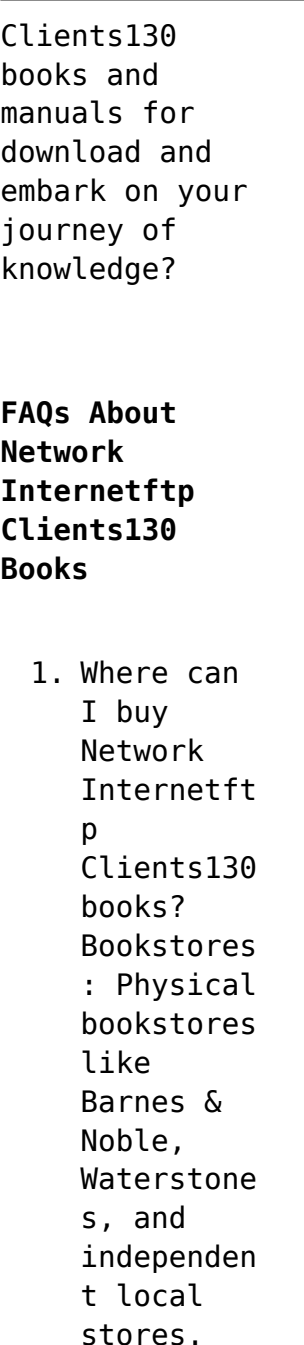

Online Retailers: Amazon, Book Depository , and various online bookstores offer a wide range of books in physical and digital formats. 2. What are the different book formats available? Hardcover: Sturdy and durable, usually more expensive. Paperback: Cheaper, lighter, and more portable

than hardcovers . E-books: Digital books available for ereaders like Kindle or software like Apple Books, Kindle, and Google Play Books. 3. How do I choose a Network Internetft  $\mathbf{D}$ Clients130 book to read? Genres: Consider the genre you enjoy (fiction, nonfiction, mystery, sci-fi,

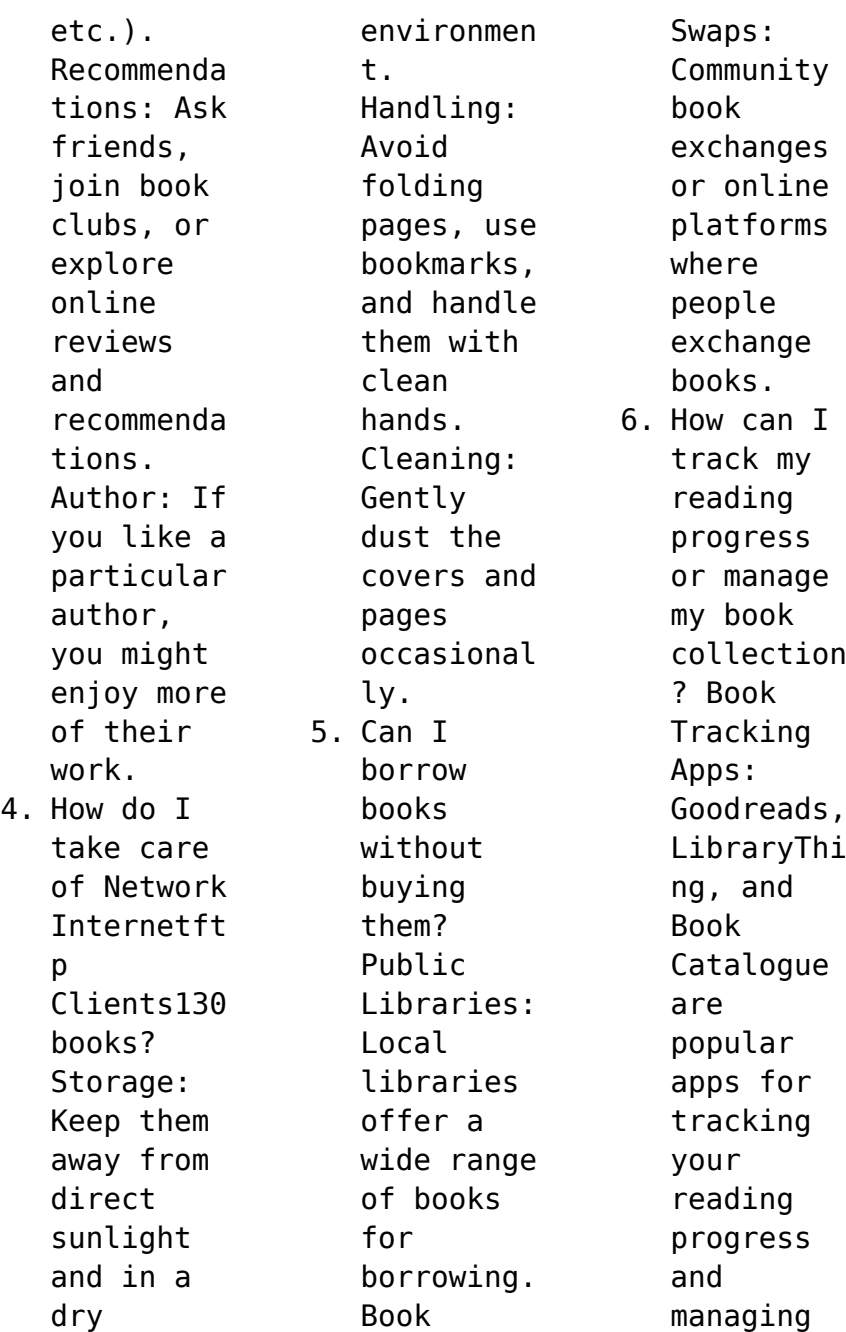

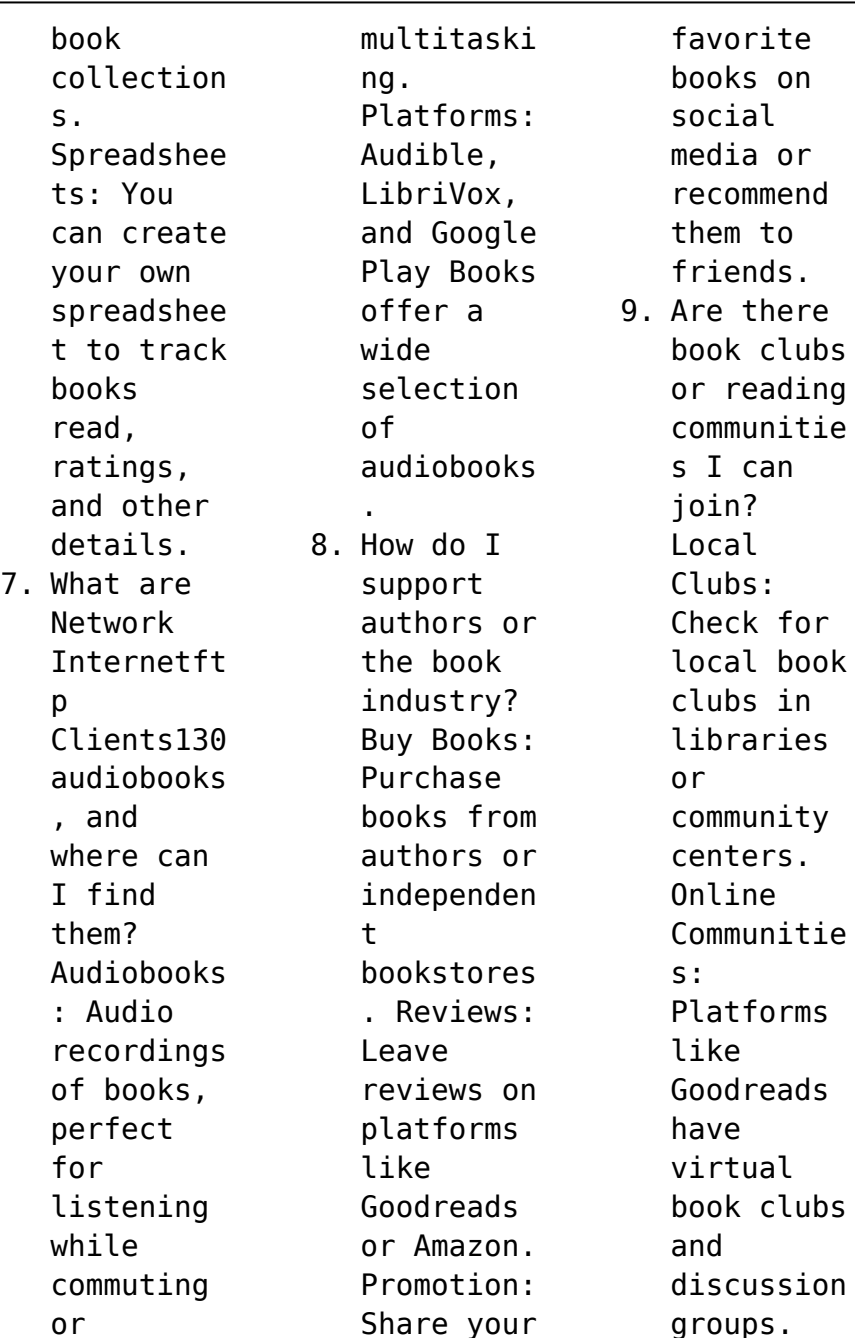

Share your groups.

*28*

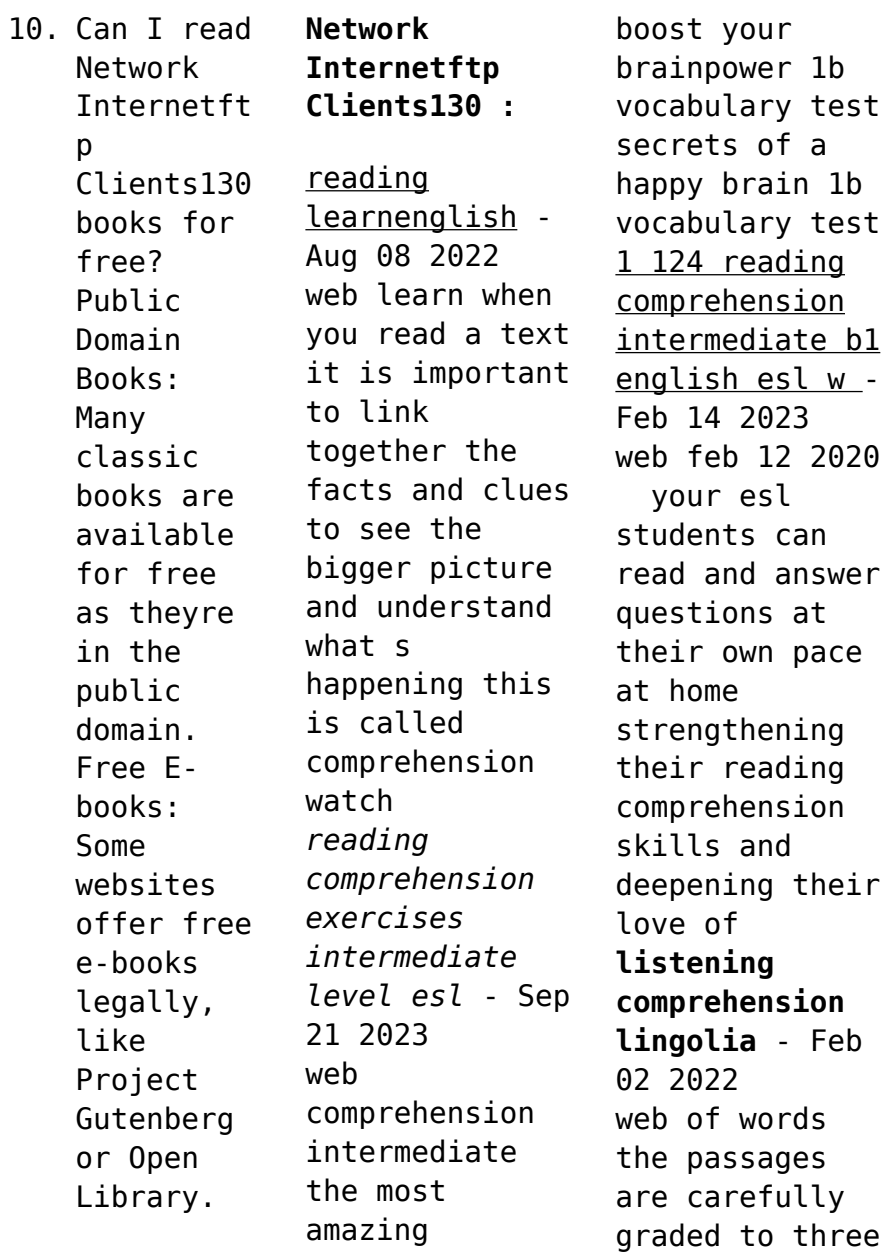

structure 1b

vocabulary test levels basicdifferent

intermediate and advanced they are divided accordingly 22 grammar exercises reading comprehension lingolia - Dec 12 2022 web reading comprehension learning english read this short text about learning english then answer the multiple choice questions exercise number 3r1 the alien story **intermediate reading comprehension practice tests** - Aug 20 2023 web intermediate advanced level intermediate 22 explore our

intermediate level reading comprehension exercises to strengthen your english reading skills these exercises **intermediate comprehension passages with answer** - Oct 30 2021

*a2 reading learnenglish* - Jun 06 2022 web important points daily test attempt now students should read comprehension passages thoroughly read passages several times if required for short types of **master english reading interactive reading comprehension** -

Jan 13 2023 web exercises elementary tom s day multiple choice tom s day true false my working day true false my working day complete my working day match my name is ben true free esl reading comprehension worksheets for your lessons - Nov 11 2022 web discover your current english level by taking our free online test here you can find activities to practise your reading skills reading will help you to improve your understanding of

*reading comprehension worksheets online or printable* - Nov 30 2021

**intermediate comprehension passages pdf pdf scribd** - Apr 04 2022 web there are 5 activities 1 ss have to read the text and choose the right answer 2 find similar words to the given ones 3 answer questions 4 make questions 5 find ver 18310 uses **reading comprehension exercises intermediate level** - Jun 18 2023 web exercises intermediate

level seat belts answers reading answers hummingbirds answers honey badgers answers the dodo answers tigers pre intermediate reading comprehension exercises english - Oct 10 2022 web reading comprehension is defined as the level of understanding of a text this understanding comes from the interaction between the words that are written and how **free reading comprehension worksheets** - Jul 07 2022 web first aural comprehension passages these

passages are based linguistically and thematically on texts in section one as indicated by the references in brackets at the **reading comprehension passages with questions and answers** - Mar 03 2022 web here s another inference worksheet to give students practice with this challenging reading skill students will read the passages answer the questions and support their answers reading intermediate

esl lounge student - Sep 09 2022 web are you a learner at a2 english level pre intermediate this section offers reading practice to help you understand simple texts and find specific information in everyday b2 reading learnenglish - May 17 2023 web a selection of some of the best of linguapress intermediate texts now available as a paperback book includes exercises answers and new resources on sale worldwide

**b1 reading learnenglish** - Jul 19 2023 web are you a learner at b1 english level intermediate this section offers reading practice to help you understand texts with everyday or job related language texts include articles **1 328 reading comprehension pre intermediate a2 english e** - Jan 01 2022

**reading comprehension exercises pdf worksheets** - Apr 16 2023 web it s a reading comprehension with very

simple w h questions the worksheet is a reading comprehension exercise students must read the story and complete it with the words intermediate english reading with worksheets and audio - Mar 15 2023 web reading comprehension exercises a growing collection of english reading comprehension exercises test your understanding by reading through short passages **reading and comprehension english learning with bbc** - May 05 2022

web level b1 improve your listening comprehension skills with lingolia practise listening and answer comprehension questions in this section of the website there are listening **thermochemistry questions and answers exercises chemistry** - Jul 07 2023 web jun 21 2021 download thermochemistry questions and answers and more chemistry exercises in pdf only on docsity thermochemistry practice problems 1 how can energy be

transferred to or from a system a energy can only be transferred as potential energy being converted to kinetic energy *5 e chemical thermodynamics practice problems with answers* - Apr 04 2023 web jan 10 2021 1 mol of o 2 or 1 mol of o 3 1 mol of propane at 1 atm or 1 mol of propane at 2 atm determine whether each process is reversible or irreversible ice melting at 0 c salt crystallizing from a saline solution evaporation of a liquid in

equilibrium with its vapor in a sealed flask a neutralization reaction *52 questions with answers in thermochemistry science* - Aug 28 2022 web sep 5 2023 52 questions with answers in thermochemistry science topic thermochemistry is the study of the energy and heat associated with chemical reactions and or physical transformations review **thermochemistry with answers worksheets learny kids** - Apr 23 2022 web thermochemistry with answers displaying top

8 worksheets found for thermochemistry with answers some of the worksheets for this concept are thermochemistry thermochemistry thermochemistry practice thermochemical equations and thermochemistry calculations work 1 ap chemistry review work  $unit 4$ *thermochemistry quiz chemistry steps* - May 05 2023 web this is a comprehensive multiple choice quiz on thermochemistry with questions to practice key concepts such as the relationship of

energy with heat and work the definition of endothermic and exothermic processes heat capacity and specific heat enthalpy calorimetry stoichiometry and enthalpy of chemical reactions and hess s law start the quiz **thermochemistry questions practice khan academy** - Jun 06 2023 web a at atmospheric pressure helium can exist in all three phases as well as a supercritical fluid phase near absolute zero solid and gaseous helium never exist in

equilibrium with each other at any temperature or pressure b solid and gaseous helium never exist in equilibrium with each other at any temperature or pressure *chapter 5 thermochemistry* - Jul 27 2022 web thermochemistry is the study of how energy in the form of heat is involved in chemical change kinetic and potential energy energy takes many forms such as mechanical electrical or gravitational these are categorized

into two broad classes kinetic energy energy associated with motion and potential energy energy associated with position **8 5 1 practice problems calorimetry chemistry libretexts** - Jan 01 2023 web may 28 2020 problem 8 5 1 6 8 5 1 6 when 50 0 g of 0 200 m nacl aq at 24 1 c is added to 100 0 g of 0 100 m agno 3 aq at 24 1 c in a calorimeter the temperature increases to 25 2 c as agcl s forms assuming the specific heat of the solution and products is 4 20 j g c

calculate the approximate amount of heat in joules produced thermochemistry review proprofs quiz - Jun 25 2022 web sep 12 2023 in this case the mass of water is given as 75 0 g the specific heat capacity of water is approximately 1 cal g c and the change in temperature is 50 c 20 c 30 c plugging these values into the equation we get q 75 0 g 1 cal g c 30 c 2250 cal therefore 2250 cal is the correct answer rate this question 2 2 **thermochemistry worksheet**

**chemistry libretexts** - Mar 03 2023 web mar 13 2023 work in groups on these problems you should try to answer the questions without referring to your textbook if you get stuck try asking another group for help *8 4 1 practice problems enthalpy and hess law* - Feb 02 2023 web may 28 2020 answer 182 6 kj answer 657 0 kj mol 1 answer 33 2 kj answer 89 34 kj click here to see a video of the solution *5 thermochemistry quizzes*

*questions answers trivia proprofs* - Mar 23 2022 web sep 12 2023 thermochemistry rests on two generalizations can you identify these two generalizations in thermochemistry what is used to measure heat changes what s the difference between an isolated system and a closed system what doesn t occur in an adiabatic process what is the specific heat of h2o in joules think you know the **thermochemistry mcqs mcq s mentor** - Feb 19 2022

web our collections of multiple choice questions and answers focuses on study of thermochemistry these questions are chosen from a collection of most authoritative and best reference books on chemistry our aim is to prepare an individual for competitive exams like nts gat ecat mdcat teaching jobs tests and chemical industry job **thermodynamics questions practice khan academy** - May 25 2022 web choose 1 answer the solution is at boiling point a

the solution is at boiling point the solution is undergoing a phase change b the solution is undergoing a phase change the velocity of molecules in the solution is increasing c *thermochemistry questions practice questions of thermochemistry* - Sep 09 2023 web thermochemistry questions and answers practice questions mcqs pyqs ncert questions question bank class 11 and class 12 questions ncert exemplar questions and pdf questions

with answers solutions explanations ncert reference and difficulty level in thermochemistry chemistry **thermochemistry exams and problem solutions chemistry** - Sep 28 2022 web thermochemistry enthalpy and thermochemical reactions hess s law summation of thermochemical reactions bond energies and enthalpy measuring enthalpy and *5 e thermochemistry exercises chemistry libretexts* - Aug 08 2023 web jun 16 2022

 conceptual answers numerical problems numerical answers 5 2 the first law of thermodynamics conceptual problems conceptual answers numerical problems numerical answers 5 3 enthalpy 5 4 enthalpy of reaction conceptual problems 5 5 calorimetry conceptual problems numerical problems answers 5 6 *thermochemistry problems laney college* - Nov 30 2022 web answers 1 hc 2h 3o 2 l 2o 2 g co 2 g 2h

2o l hc 2h 3o 2 l 4o 2 g 871 7 kj 2co 2 g 2h 2o l 2 the enthalpy of reaction is h prod h react the reactant is at a higher potential than the product when the reaction occurs heat is released stabilizing the system and the system moves to a lower energy potential 3 thermochemical equations quiz chemquiz net - Oct 30 2022 web thermochemical equations quiz this online quiz is intended to give you extra practice in performing thermochemical

calculations with a variety of reactions including limiting reagents and percent yield options this quiz aligns with the following ngss standard s hs ps1 4 hs ps3 1 **thermochemistry practice problems chemistry steps** - Oct 10 2023 web in this set of practice questions we will summarize the main concepts of thermochemistry such as the relationship between internal energy work and heat exothermic and endothermic process heat capacity

constant pressure calorimetry constant volume calorimetry the enthalpy the standard enthalpies of formation and their use in kone monospace 300 dx - Aug 08 2022 web kone monospace 300 dx this cost effective elevator solution for low rise buildings is durable provides a wide range of cab interiors stylish accessories and easy to use signalization *kone monospace 2 1 series manuals manualslib* - Aug 20 2023

web manuals and user guides for kone monospace 2 1 series we have 1 kone monospace 2 1 series manual available for free pdf download maintenance instruction kone monospace 2 1 series maintenance instruction 54 pages kone monospace mbm 2 manual pdf elevator door scribd - Mar 15 2023 web this document is applicable for kone monospace standard kone monospace special and kone fure 1 2 elevators due to the large number of different

installation sites it is not always possible to safely describe every maintenance procedure in detail *kone monospace 500 kone pdf catalogs archiexpo* - Sep 09 2022 web wall finishes all materials are available with vertical 2 panel per wall and horizontal 4 panel per wall designs for kone monospace 500 kone monospace 700 and kone minispace material scaling variability patterned images not to scale kone monospace

2 1 series maintenance instruction - Sep 21 2023 web maintenance instruction introduction this instruction describes troubleshooting guidelines for kone monospace 2 1 elevators which have been set up according to the relevant am instructions the instruction was made using software versions lce 6 5 9 and drive 0 75 to analyse the fault behaviour *494174 monospace 500 configurationdi mensions sf2982 rev0222 ntr kone* - Feb 14 2023

web title 494174 monospace 500 configurationdi mensions sf2982 rev0222 ntr pdf created date 2 4 2022 1 28 20 pm kone monospace dx a machine room less elevator - Apr 04 2022 web kone monospace dx is an energy efficient machine room less elevator offering for low mid and high rise buildings elevators under our kone monospace dx umbrella are now future proof and can be enabled for connectivity providing an enhanced user

experience **downloads and materials online help center** - Dec 12 2022 web type file size kone residential flow user quick guide pdf pdf 131 6 kb download using kone residential flow without smartphone pdf pdf 76 6 kb **kone monospace con v3f16l manual ingles pdf scribd** - May 05 2022 web digital publications technical reference kone monospace with v3f16l drive this e book guide is intended to be used by qualified

elevator lift mechanics who have attained a level of expertise that includes a basic understanding of electronics and an assumption that you have experience of setting up drives and kone monospace dx elevator kone singapore - Mar 03 2022 web powered by the compact kone ecodisc hoisting motor the kone monospace dx saves valuable space in your building by completely removing the need for a machine room key features connectivity

future proof your building and make your elevator even smarter with new solutions and services enabled by cloud connectivity based on kone open apis kone monospace 500 kone pdf catalogs medicalexpo - Jun 06 2022 web this epd is a self declaration developed in compliance with the iso 14025 standard for product selfdeclaration s the life cycle assessment on which this epd is based was jointly conducted by kone and vtt

technical research centre of finland product reviewed in this document elevator type kone monospace elevator load range speed range **kone ecospace installation instruction pdf download manualslib** - Jun 18 2023 web page 23 kone ecospace and monospace 500 installation instruction c c a a u u t t i i o o n n i i s s s s u u e e s s t t h h a a t t a a f f f f e e c c t t s o r t page 24 kone ecospace and monospace 500 installation instruction

install the **the machine room less elevator kone singapore** - May 17 2023 web current the basis for the calculation is an elevator speed of 1 m s a load of 1000 kg 150 000 starts year a travel height of 12 m and 5 oors installing an eco effi cient kone elevator solution can also help in achieving green building accreditations such as leed or breeam certifi cation save energy save space kone monospace kone pdf catalogs documentation -

Oct 10 2022 web open the catalog to page 6 ee kone provides innovative and eco efficient solutions for lifts escalators automatic building doors and the systems that integrate them with today s intelligent buildings we support our customers every step of the way from design manufacturing and installation to maintenance and modernisation **tools and downloads kone gb** - Nov 11 2022 web kone monospace 500 planning guide kone monospace

700 planning guide kone lift modernisation handbook kone escalator planning guide designing doors for your building a handbook for architects kone monospace dx 500 *kone monospace controller manual pt2 pdf pdf scribd* - Jan 13 2023 web kone monospace controller manual pt2 pdf free download as pdf file pdf or read online for free *kone monospace 500 planning guide kone pdf catalogs* - Jul 07 2022 web catalog excerpts dedicated to

people flow1 eds options and shaft dimensions t open the catalog to page 1 kone monospace 500 kone monospace 500 duty range speed m s load kg travel m stops 1150 55 21 1150 75 24 1 75 1150 75 24 headroom height sh height sh headroom 1 1 6 kone monospace 500 minimum headroom *tools and brochure downloads kone singapore* - Jul 19 2023 web get all the technical data you need to plan everything down to the last detail for all kone monospace dx

elevators and kone n minispace dx elevator go to kone 279215065 kone monospace controller manual pt2 pdf - Oct 22 2023 web 279215065 kone monospace controller manual pt2 pdf uploaded by yacine kaidi october 2019 pdf bookmark this document was uploaded by user and they confirmed that they have the permission to share it if you are author or own the copyright of this book please report to us by using this dmca report form **kone monospace**

**500 dx** - Apr 16 2023 web kone monospace 500 dx configurations dimensions max travel 8 150 ft 45 7 m max landings 8 15 speed 8 150 200 350 fpm 75 1 0 1 78 m s car height f 8 9 or 10 ft 2438 2743 or 3048 mm entrance height g 7 8 or 9 ft 2134 2438 or 2743 mm

capacity lbs kg opening type hoistway width mm hoistway

Best Sellers - Books ::

[math course 2](https://www.freenew.net/papersCollection/scholarship/?k=Math_Course_2_Mcdougal_Littell.pdf) [mcdougal](https://www.freenew.net/papersCollection/scholarship/?k=Math_Course_2_Mcdougal_Littell.pdf) [littell](https://www.freenew.net/papersCollection/scholarship/?k=Math_Course_2_Mcdougal_Littell.pdf) [maths games for](https://www.freenew.net/papersCollection/scholarship/?k=maths_games_for_7_year_olds.pdf) [7 year olds](https://www.freenew.net/papersCollection/scholarship/?k=maths_games_for_7_year_olds.pdf) [math and](https://www.freenew.net/papersCollection/scholarship/?k=math-and-science-in-ancient-greece.pdf) [science in](https://www.freenew.net/papersCollection/scholarship/?k=math-and-science-in-ancient-greece.pdf) [ancient greece](https://www.freenew.net/papersCollection/scholarship/?k=math-and-science-in-ancient-greece.pdf) [mathletics](https://www.freenew.net/papersCollection/scholarship/?k=Mathletics-Series-D-Addition-And-Subtraction.pdf) [series d](https://www.freenew.net/papersCollection/scholarship/?k=Mathletics-Series-D-Addition-And-Subtraction.pdf) [addition and](https://www.freenew.net/papersCollection/scholarship/?k=Mathletics-Series-D-Addition-And-Subtraction.pdf) [subtraction](https://www.freenew.net/papersCollection/scholarship/?k=Mathletics-Series-D-Addition-And-Subtraction.pdf)

[math subjects](https://www.freenew.net/papersCollection/scholarship/?k=math-subjects-in-high-school.pdf) [in high school](https://www.freenew.net/papersCollection/scholarship/?k=math-subjects-in-high-school.pdf) [mastering the](https://www.freenew.net/papersCollection/scholarship/?k=Mastering-The-Basic-Math-Facts-In-Addition-And-Subtraction.pdf) [basic math](https://www.freenew.net/papersCollection/scholarship/?k=Mastering-The-Basic-Math-Facts-In-Addition-And-Subtraction.pdf) [facts in](https://www.freenew.net/papersCollection/scholarship/?k=Mastering-The-Basic-Math-Facts-In-Addition-And-Subtraction.pdf) [addition and](https://www.freenew.net/papersCollection/scholarship/?k=Mastering-The-Basic-Math-Facts-In-Addition-And-Subtraction.pdf) [subtraction](https://www.freenew.net/papersCollection/scholarship/?k=Mastering-The-Basic-Math-Facts-In-Addition-And-Subtraction.pdf) [math area and](https://www.freenew.net/papersCollection/scholarship/?k=math_area_and_perimeter_worksheets.pdf) [perimeter](https://www.freenew.net/papersCollection/scholarship/?k=math_area_and_perimeter_worksheets.pdf) [worksheets](https://www.freenew.net/papersCollection/scholarship/?k=math_area_and_perimeter_worksheets.pdf) [math trivia for](https://www.freenew.net/papersCollection/scholarship/?k=math-trivia-for-high-school.pdf) [high school](https://www.freenew.net/papersCollection/scholarship/?k=math-trivia-for-high-school.pdf) [mastering cad](https://www.freenew.net/papersCollection/scholarship/?k=Mastering-Cad-Cam-Ibrahim-Zeid.pdf) [cam ibrahim](https://www.freenew.net/papersCollection/scholarship/?k=Mastering-Cad-Cam-Ibrahim-Zeid.pdf) [zeid](https://www.freenew.net/papersCollection/scholarship/?k=Mastering-Cad-Cam-Ibrahim-Zeid.pdf) [math makes](https://www.freenew.net/papersCollection/scholarship/?k=Math_Makes_Sense_7_Practice_And_Homework_Answer_Key.pdf) [sense 7](https://www.freenew.net/papersCollection/scholarship/?k=Math_Makes_Sense_7_Practice_And_Homework_Answer_Key.pdf) [practice and](https://www.freenew.net/papersCollection/scholarship/?k=Math_Makes_Sense_7_Practice_And_Homework_Answer_Key.pdf) [homework answer](https://www.freenew.net/papersCollection/scholarship/?k=Math_Makes_Sense_7_Practice_And_Homework_Answer_Key.pdf) [key](https://www.freenew.net/papersCollection/scholarship/?k=Math_Makes_Sense_7_Practice_And_Homework_Answer_Key.pdf)